# **Ruby master - Bug #3606**

# **Thread.stop and puts fail to work as documented.**

07/23/2010 01:55 PM - phasis68 (Heesob Park)

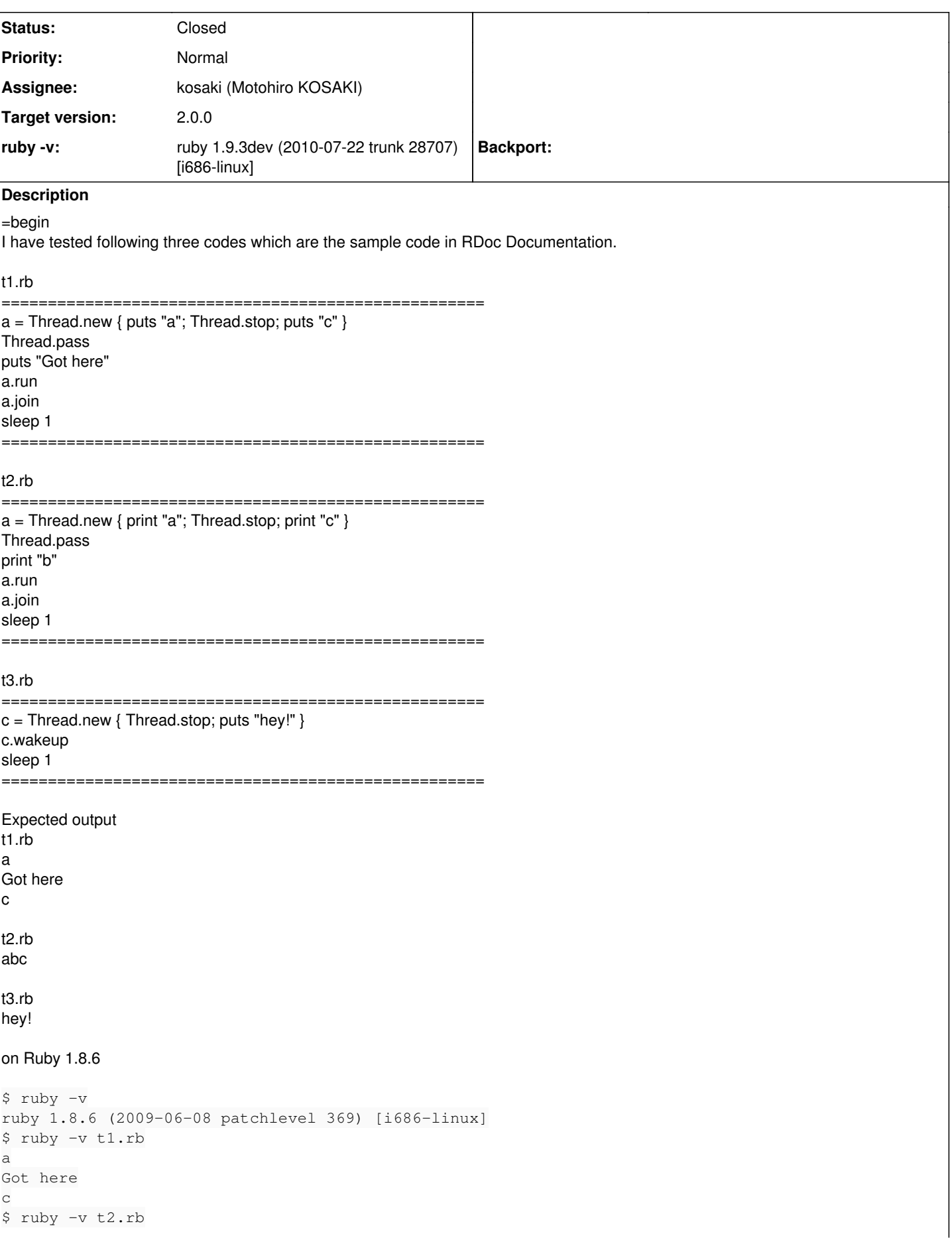

```
abc$ ruby -v t3.rb
hey!
\varsigmaResult
t1.rb \implies success
t2.rb ==> success
t3.rb \nightharpoonup x success
on Ruby 1.9.1
$ ruby -v
ruby 1.9.1p378 (2010-01-10 revision 26273) [i686-linux]
$ ruby t1.rb
aGot here
c
$ ruby t2.rb
$ ruby t3.rb
$
Result
t1.rb \nightharpoonup t1.t2.rb \implies success
t3.rb == > fail
On Ruby 1.9.3dev
duometis02@Duo02:~$ ruby -v
ruby 1.9.3dev (2010-07-22 trunk 28707) [i686-linux]
$ ruby t1.rb
Got herea
t1.rb:5:in `join': deadlock detected (fatal)
       from t1.rb:5:in `<main>'
$ ruby t2.rb
bat2.rb:5:in `join': deadlock detected (fatal)
        from t2.rb:5:in `<main>'
$ ruby t3.rb
\varsigmaResult
\vertt1.rb ==> fail
t2.rb \implies fail
t3.rb == > fail
Interesingly, the following code sometimes works and sometimes failed on Ruby 1.9.3.dev.
t4.rb
====================================================
c =Thread.new { Thread.stop; puts "hey!" }
puts "Hi!"
c.wakeup
sleep 1
====================================================
$ ruby -v
ruby 1.9.3dev (2010-07-22 trunk 28707) [i686-linux]
$ ruby t4.rb
Hi!
$ ruby t4.rb
Hi!
hey!
$ ruby t4.rb
Hi!
hey!
$ ruby t4.rb
Hi!
$
```
## **Associated revisions**

## **Revision b07b51f7 - 06/29/2011 03:47 PM - kosaki (Motohiro KOSAKI)**

thread.c (rb\_thread\_run): change RDoc. The old example is buggy and may cause deadlock. The patch is suggested by Heesob Park [phasis@gmail.com.](mailto:phasis@gmail.com) Thank you! [Bug #3606][ruby-core:31454]

git-svn-id: svn+ssh://ci.ruby-lang.org/ruby/trunk@32298 b2dd03c8-39d4-4d8f-98ff-823fe69b080e

## **Revision 32298 - 06/29/2011 03:47 PM - kosaki (Motohiro KOSAKI)**

• thread.c (rb\_thread\_run): change RDoc. The old example is buggy and may cause deadlock. The patch is suggested by Heesob Park [phasis@gmail.com.](mailto:phasis@gmail.com) Thank you! [Bug #3606][ruby-core:31454]

## **Revision 32298 - 06/29/2011 03:47 PM - kosaki (Motohiro KOSAKI)**

thread.c (rb\_thread\_run): change RDoc. The old example is buggy and may cause deadlock. The patch is suggested by Heesob Park [phasis@gmail.com.](mailto:phasis@gmail.com) Thank you! [Bug #3606][ruby-core:31454]

## **Revision 32298 - 06/29/2011 03:47 PM - kosaki (Motohiro KOSAKI)**

• thread.c (rb\_thread\_run): change RDoc. The old example is buggy and may cause deadlock. The patch is suggested by Heesob Park [phasis@gmail.com.](mailto:phasis@gmail.com) Thank you! [Bug #3606][ruby-core:31454]

## **Revision 32298 - 06/29/2011 03:47 PM - kosaki (Motohiro KOSAKI)**

thread.c (rb\_thread\_run): change RDoc. The old example is buggy and may cause deadlock. The patch is suggested by Heesob Park [phasis@gmail.com.](mailto:phasis@gmail.com) Thank you! [Bug #3606][ruby-core:31454]

## **Revision 32298 - 06/29/2011 03:47 PM - kosaki (Motohiro KOSAKI)**

thread.c (rb\_thread\_run): change RDoc. The old example is buggy and may cause deadlock. The patch is suggested by Heesob Park [phasis@gmail.com.](mailto:phasis@gmail.com) Thank you! [Bug #3606][ruby-core:31454]

## **Revision 32298 - 06/29/2011 03:47 PM - kosaki (Motohiro KOSAKI)**

• thread.c (rb thread run): change RDoc. The old example is buggy and may cause deadlock. The patch is suggested by Heesob Park [phasis@gmail.com.](mailto:phasis@gmail.com) Thank you! [Bug #3606][ruby-core:31454]

## **Revision b3ad7b9e - 06/29/2011 03:51 PM - kosaki (Motohiro KOSAKI)**

• thread.c (rb\_thread\_wakeup): change RDoc sample code. The old example is buggy and may not display anything by a race. The patch is suggested by Heesob Parrk [phasis@gmail.com.](mailto:phasis@gmail.com) Thank you! [Bug #3606][ruby-core:31454]

git-svn-id: svn+ssh://ci.ruby-lang.org/ruby/trunk@32299 b2dd03c8-39d4-4d8f-98ff-823fe69b080e

## **Revision 32299 - 06/29/2011 03:51 PM - kosaki (Motohiro KOSAKI)**

thread.c (rb\_thread\_wakeup): change RDoc sample code. The old example is buggy and may not display anything by a race. The patch is suggested by Heesob Parrk [phasis@gmail.com.](mailto:phasis@gmail.com) Thank you! [Bug #3606][ruby-core:31454]

## **Revision 32299 - 06/29/2011 03:51 PM - kosaki (Motohiro KOSAKI)**

thread.c (rb\_thread\_wakeup): change RDoc sample code. The old example is buggy and may not display anything by a race. The patch is suggested by Heesob Parrk [phasis@gmail.com.](mailto:phasis@gmail.com) Thank you! [Bug #3606][ruby-core:31454]

## **Revision 32299 - 06/29/2011 03:51 PM - kosaki (Motohiro KOSAKI)**

• thread.c (rb\_thread\_wakeup): change RDoc sample code. The old example is buggy and may not display anything by a race. The patch is suggested by Heesob Parrk [phasis@gmail.com.](mailto:phasis@gmail.com) Thank you! [Bug #3606][ruby-core:31454]

## **Revision 32299 - 06/29/2011 03:51 PM - kosaki (Motohiro KOSAKI)**

thread.c (rb\_thread\_wakeup): change RDoc sample code. The old example is buggy and may not display anything by a race. The patch is suggested by Heesob Parrk [phasis@gmail.com.](mailto:phasis@gmail.com) Thank you! [Bug #3606][ruby-core:31454]

## **Revision 32299 - 06/29/2011 03:51 PM - kosaki (Motohiro KOSAKI)**

thread.c (rb\_thread\_wakeup): change RDoc sample code. The old example is buggy and may not display anything by a race. The patch is suggested by Heesob Parrk [phasis@gmail.com.](mailto:phasis@gmail.com) Thank you! [Bug #3606][ruby-core:31454]

## **Revision 32299 - 06/29/2011 03:51 PM - kosaki (Motohiro KOSAKI)**

• thread.c (rb\_thread\_wakeup): change RDoc sample code. The old example is buggy and may not display anything by a race. The patch is suggested by Heesob Parrk [phasis@gmail.com.](mailto:phasis@gmail.com) Thank you! [Bug #3606][ruby-core:31454]

#### **Revision 3a911701 - 06/29/2011 03:55 PM - kosaki (Motohiro KOSAKI)**

thread.c (rb\_thread\_stop): change RDoc sample code. The old example is buggy and may cause deadlock. The patch is suggested by Heesob Park [phasis@gmail.com](mailto:phasis@gmail.com). Thank you! [Bug #3606][ruby-core:31454]

git-svn-id: svn+ssh://ci.ruby-lang.org/ruby/trunk@32300 b2dd03c8-39d4-4d8f-98ff-823fe69b080e

## **Revision 32300 - 06/29/2011 03:55 PM - kosaki (Motohiro KOSAKI)**

• thread.c (rb thread stop): change RDoc sample code. The old example is buggy and may cause deadlock. The patch is suggested by Heesob Park [phasis@gmail.com](mailto:phasis@gmail.com). Thank you! [Bug #3606][ruby-core:31454]

## **Revision 32300 - 06/29/2011 03:55 PM - kosaki (Motohiro KOSAKI)**

• thread.c (rb\_thread\_stop): change RDoc sample code. The old example is buggy and may cause deadlock. The patch is suggested by Heesob Park [phasis@gmail.com](mailto:phasis@gmail.com). Thank you! [Bug #3606][ruby-core:31454]

#### **Revision 32300 - 06/29/2011 03:55 PM - kosaki (Motohiro KOSAKI)**

• thread.c (rb\_thread\_stop): change RDoc sample code. The old example is buggy and may cause deadlock. The patch is suggested by Heesob Park [phasis@gmail.com](mailto:phasis@gmail.com). Thank you! [Bug #3606][ruby-core:31454]

#### **Revision 32300 - 06/29/2011 03:55 PM - kosaki (Motohiro KOSAKI)**

thread.c (rb\_thread\_stop): change RDoc sample code. The old example is buggy and may cause deadlock. The patch is suggested by Heesob Park [phasis@gmail.com](mailto:phasis@gmail.com). Thank you! [Bug #3606][ruby-core:31454]

#### **Revision 32300 - 06/29/2011 03:55 PM - kosaki (Motohiro KOSAKI)**

thread.c (rb\_thread\_stop): change RDoc sample code. The old example is buggy and may cause deadlock. The patch is suggested by Heesob Park [phasis@gmail.com](mailto:phasis@gmail.com). Thank you! [Bug #3606][ruby-core:31454]

#### **Revision 32300 - 06/29/2011 03:55 PM - kosaki (Motohiro KOSAKI)**

thread.c (rb\_thread\_stop): change RDoc sample code. The old example is buggy and may cause deadlock. The patch is suggested by Heesob Park [phasis@gmail.com](mailto:phasis@gmail.com). Thank you! [Bug #3606][ruby-core:31454]

#### **Revision ed034f0c - 08/11/2011 12:38 AM - yugui (Yuki Sonoda)**

## **merges r32298,r32299,r32300 and r32301 from trunk into ruby\_1\_9\_2.**

- thread.c (rb\_thread\_run): change RDoc. The old example is buggy and may cause deadlock. The patch is suggested by Heesob Park [phasis@gmail.com.](mailto:phasis@gmail.com) Thank you! [Bug #3606][ruby-core: 31454] --
- thread.c (rb\_thread\_wakeup): change RDoc sample code. The old example is buggy and may not display anything by a race. The patch is suggested by Heesob Parrk [phasis@gmail.com.](mailto:phasis@gmail.com) Thank you! [Bug #3606][ruby-core:31454] --
- thread.c (rb\_thread\_stop): change RDoc sample code. The old example is buggy and may cause deadlock. The patch is suggested by Heesob Park [phasis@gmail.com](mailto:phasis@gmail.com). Thank you! [Bug #3606][ruby-core:31454] --
- thread.c (thread\_s\_pass): change RDoc description and remove a sample code. The actual implementaion never behave as explained by an example. It's a documentation bug.

git-svn-id: svn+ssh://ci.ruby-lang.org/ruby/branches/ruby\_1\_9\_2@32920 b2dd03c8-39d4-4d8f-98ff-823fe69b080e

## **History**

## **#1 - 07/23/2010 02:51 PM - nobu (Nobuyoshi Nakada)**

*- Category changed from core to doc*

=begin

=end

#### **#2 - 07/23/2010 10:23 PM - raggi (James Tucker)**

=begin

On 23 Jul 2010, at 05:55, Heesob Park wrote:

on Ruby 1.8.6

```
$ ruby -v
ruby 1.8.6 (2009-06-08 patchlevel 369) [i686-linux]
$ ruby -v t1.rb
a
Got here
c
$ ruby -v t2.rb
abc$ ruby -v t3.rb
hey!
$
Result
```
t1.rb ==> success  $t2.rb \implies$  success t3.rb ==> success

This is because threads in 1.8.6 are not really threads. The engine is predictable within the realms of ruby frames.

on Ruby 1.9.1

On Ruby 1.9.3dev

```
$ ruby -v
     ruby 1.9.1p378 (2010-01-10 revision 26273) [i686-linux]
     $ ruby t1.rb
     aGot here
     c
     $ ruby t2.rb
     $ ruby t3.rb
     $
     Result
     t1.rb \nightharpoonup t1t2.rb ==> success
     t3.rb == > fail
This could, or should vary, actually. The example code is not thread safe.
```

```
duometis02@Duo02:~$ ruby -v
ruby 1.9.3dev (2010-07-22 trunk 28707) [i686-linux]
$ ruby t1.rb
Got herea
t1.rb:5:in join': deadlock detected (fatal)
from t1.rb:5:in'
$ ruby t2.rb
bat2.rb:5:in join': deadlock detected (fatal)
from t2.rb:5:in'
$ ruby t3.rb
$
```
So what's happening here is that you're getting to thread.join before the other thread has got to thread.stop. This is a race condition in your code. Threads are hard, and it's regarded that tools like stop, run, join, and pass are very very hard to use in a thread safe way. Assuming that calling Thread.pass with force at least a single expression to run in another thread is not valid.

Interesingly, the following code sometimes works and sometimes failed on Ruby 1.9.3.dev.

# **t4.rb**

```
c = Thread.new { Thread.stop; puts "hey!" }
puts "Hi!"
c.wakeup
```
# **sleep 1**

\$ ruby -v ruby 1.9.3dev (2010-07-22 trunk 28707) [i686-linux] \$ ruby t4.rb Hi! \$ ruby t4.rb Hi! hey! \$ ruby t4.rb Hi! hey! \$ ruby t4.rb Hi!

As above, this is a race condition. If c.wakeup is called before Thread.stop, then the code will never restart the thread after it stops itself. This is an error in the code, not in the interpreter.

=end

## **#3 - 07/23/2010 10:25 PM - raggi (James Tucker)**

 $=$ begin

On 23 Jul 2010, at 05:55, Heesob Park wrote:

Bug  $\frac{\text{#3606}}{\text{}}$ . Thread.stop and puts fail to work as documented. <http://redmine.ruby-lang.org/issues/show/3606>

Author: Heesob Park Status: Open, Priority: Normal Category: core, Target version: 1.9.x ruby -v: ruby 1.9.3dev (2010-07-22 trunk 28707) [i686-linux]

I have tested following three codes which are the sample code in RDoc Documentation.

I see your point regarding this being code from the documentation. Examples as given in the documentation cannot work reliably with a preemptive scheduler and should be removed.

I would also say that use of Thread.stop and Thread.pass for any kind of "synchrony" should be very strongly discouraged, we have locking primitives.

=end

## **#4 - 07/24/2010 09:53 AM - phasis68 (Heesob Park)**

=begin 2010/7/23 James Tucker *iftucker@gmail.com*:

On 23 Jul 2010, at 05:55, Heesob Park wrote:

Bug [#3606](https://redmine.ruby-lang.org/issues/3606): Thread.stop and puts fail to work as documented. <http://redmine.ruby-lang.org/issues/show/3606>

Author: Heesob Park Status: Open, Priority: Normal Category: core, Target version: 1.9.x ruby -v: ruby 1.9.3dev (2010-07-22 trunk 28707) [i686-linux]

I have tested following three codes which are the sample code in RDoc Documentation.

I see your point regarding this being code from the documentation. Examples as given in the documentation cannot work reliably with a preemptive scheduler and should be removed.

I would also say that use of Thread.stop and Thread.pass for any kind of "synchrony" should be very strongly discouraged, we have locking primitives.

Thanks for your explanation.

I think that the sample code should be modified like this.

## t1.rb

==================================================== a = Thread.new { puts "a"; Thread.stop; puts "c" } sleep 0.1 while a.status!='sleep' Thread.pass puts "Got here" a.run a.join sleep 1

====================================================

## t2.rb

====================================================  $a =$  Thread.new { print "a"; Thread.stop; print "c" } sleep 0.1 while a.status!='sleep' Thread.pass print "b" a.run a.join sleep 1

====================================================

## t3.rb

====================================================  $c =$  Thread.new { Thread.stop; puts "hey!" } sleep 0.1 while c.status!='sleep' c.wakeup sleep 1 ====================================================

Regards, Park Heesob

=end

## **#5 - 07/24/2010 10:18 AM - raggi (James Tucker)**

=begin

On 24 Jul 2010, at 01:52, Heesob Park wrote:

I think that the sample code should be modified like this.

## **t1.rb**

```
a = Thread.new { puts "a"; Thread.stop; puts "c" }
sleep 0.1 while a.status!='sleep'
Thread.pass
puts "Got here"
a.run
a.join
```
# **sleep 1**

Hmm status, yeah, I can't think of a better way there (I wish there was)

Maybe a.join(0.1) instead of sleep 0.1?

Thread.pass is not required anymore.

In docs for Thread.pass, I'm not sure what a good use case is.

=end

## **#6 - 06/26/2011 03:07 PM - naruse (Yui NARUSE)**

- *Status changed from Open to Assigned*
- *Assignee set to kosaki (Motohiro KOSAKI)*

## **#7 - 06/30/2011 12:47 AM - kosaki (Motohiro KOSAKI)**

- *Status changed from Assigned to Closed*
- *% Done changed from 0 to 100*

This issue was solved with changeset r32298. Heesob, thank you for reporting this issue. Your contribution to Ruby is greatly appreciated. May Ruby be with you.

thread.c (rb\_thread\_run): change RDoc. The old example is buggy and may cause deadlock. The patch is suggested by Heesob Park [phasis@gmail.com.](mailto:phasis@gmail.com) Thank you! [Bug [#3606\]](https://redmine.ruby-lang.org/issues/3606)[ruby-core:31454]